## **บทที่ 3**

## **วธึดำเนินการวจัย**

ในบทนี้จะกล่าวถึงขั้นตอนการดำเนินการวิจัย โดยละเอียด คือ 1) การคัดเลือกผู้ ให้ข้อมูล **2)** เครื่องมือที่ใข้โนการวิจัย 3) การเก็บข้อมูล **4)** วิธีวิเคราะห์ข้อมูล 5) การวิเคราะห์และ ตีความผลการวิเคราะห์ และ 6) การนำเสนอผล

### **3.1 การคัดเลึอกผู้ให้ฃ้อมูล**

3.1.1 ผู้ไร้กล่องเสียง

## ในงานวิจัยนี้ผู้ใร้กล่องเสียงที่พูดโดยใช้หลอดลม-หลอดอาหารมืคุณสมปติดังนี้

- 1) ได้รับการผ่าดัดเอากล่องเสียงออกในลักษณะเดียวกันคือแบบตัด ออกทั้งหมด (Total laryngectomy) จำนวน 3 คน ซึ่งความลามารถ ในการสื่อสารได้รับความเห็นจากนักแกพูดว่าอยู่ในเกณฑ์ดีใกล้เคียง กัน โดยพิจารณาจากคุณภาพของเสียง เช่น ความดัง ความต่อเนื่อง ของการออกเสียง ฯลฯ
- 2) เป็นเพศชาย อายุระหว่าง 45-60 ปี ในการเลือก ขั้นต้นจะไม่กำหนด เรื่องระดับการคืกษาไว้ล่วงหน้า เพียงสามารถอ่านหนังสือได้เท่านั้น ทั้งนี้เนื่องจากการตรวจสอบจากข้อมูลของโรงพยาบาลและการสอบ ถามจากนักแกพูด ทำให้ทราบว่าผู้ที่ได้รับการผ่าดัดกล่องเสียงล่วน ใหญ่เป็นผู้ใช้แรงงาน ดังนั้นระดับการคืกษาจึงไม่สูงมาก หาก กำหนดระดับการคืกษาไว้ก่อนจะทำให้หาผู้บอกภาษาได้ยากมาก
- 3) พูดภาษาไทยกรุงเทพฯเป็นภาษาแม่ เพื่อหลีกเลี่ยงตัวแปรเรื่องภาษาถิ่น

## จากการแสวงหาและคัดเลือกผู้ไร้กล่องเสียงที่พูดโดยใช้หลอดลม-หลอดอาหาร ที่

เหมาะสมจะเป็นผู้บอกภาษา เป็นเวลากว่า 2 เดือน ผู้วิจัยจึงได้ผู้บอกภาษาตามคุณสมบัติที่ ต้องการ คือ ผู้บอกภาษาทั้ง 3 คนมืความสามารถในการออกเสียงใกล้เคียงกัน การศึกษาระดับ เดียวกัน (ประถมศึกษาปีที่ 4) มือายุระหว่าง 45-60 ปี จากนั้นได้ติดต่อขอความร่วมมือจากผู้ใร้

กล่องเสียงทั้ง 3 คน ในเรื่องการบันทึกเสียง ก่อนบันทึกเสียงได้ขอให้ลงนามในใบยินยอมเข้าร่วม งานวิจัยก่อน เพื่อแสดงว่าผู้บอกภาษาสมัครใจ ที่จะให้ข้อมูลภาษา $^{\rm 1}$ 

3.1.2 ผู้พูดปกติ

เมื่อสามารถหาผู้พูดไร้กล่องเสียงครบตามคุณสมบัติและตามจำนวนที่ต้องการ แล้ว ผู้วิจัยจึงหาผู้บอกภาษาซึ่งเป็นผู้พูดปกติ คือ เป็นเพศชายจำนวน 3 คน เซ่นกัน โดยผู้พูดปกติ จะต้องมีคุณสมบัติอื่นที่ใกล้เคียงกับผู้พูดไร้กล่องเสียง ในเรื่องอายุ ขนาดของรูปร่าง และระดับการ ศึกษา มีสุขภาพดี และพูดภาษาไทยกรุงเทพฯ เป็นภาษาแม่ เพื่อป้องกันไม่ให้เกิดการแปรในมิติอื่น

ผู้บอกภาษาที่เป็นผู้พูดปกติในงานวิจัยนี้ ไต้คัดเลือกจากเจ้าหน้าที่ของจุฬาลงกรณ์ มหาวิทยาลัย เนื่องจากสะดวกในการติดต่อขอความร่วมมือในการบันทึกเสียง ดังนั้นจึงไต้ติดต่อกับ ทางแผนกซ่อมบำรุง **และ**สอบถามเพื่อหาผู้ที่มีคุณสมบัติตรงตามที่ต้องการ รวมทั้งความสมัครใจ ซึ่งก็ไต้รับความร่วมมือเป็นอย่างดีเช่นกัน

#### 3.1.3 กลุ่มประชากรตัวอย่างสำหรับการทดสอบการรับรู้

กลุ่มตัวอย่างที่จะนำมาทดสอบการรับรู้ ในตอนแรกผู้วิจัยคิดว่าจะใช้นิสิตคณะ อักษรศาสตร์ จุฬาลงกรณ์มหาวิทยาลัย และทำแบบทดสอบในห้องปฏิบัติการทางภาษา ณ ตึก อักษรศาสตร์ 4 ชั้น 2 แต่เมื่อพิจารณาแล้วเห็นว่าการที่จะรวมนิสิตจำนวน 30 คนในเวลาเดียวกัน เป็นเรื่องค่อนข้างยากเพราะนิสิตจะมีชั้วโมงเรียนต่าง ๆ กัน ดังนั้นผู้วิจัยจึงไต้เปลี่ยนกลุ่มตัวอย่าง สำหรับทดสอบการรับรู้ เป็นนักเรียนมัธยมศึกษาตอนปลายจำนวน 30 คน ที่ทำแบบทดสอบใน ห้องปฏิบัติการโดยพร้อมเพรียงกัน ผู้ฟังและตอบแบบทดสอบจะต้องเป็นผู้ที่ไม่มีปัญหาต้านการ ฟัง และใช้ภาษาไทยมาตรฐานเป็นภาษาแม่

ครั้งแรกไต้ทำการติดต่อขอความร่วมมือกับทางโรงเรียนปากเกร็ด แต่เนื่องจาก อุปกรณ์ในห้องปฏิบัติการทางภาษาขัดช้องไม่สามารถใช้การไต้ อาจารย์โรงเรียนปากเกร็ดจึงแนะ นำให้ขอความร่วมมือจากโรงเรียนสวนกุหลาบ นนทบุรี ผู้วิจัยไต้รับความร่วมมืออย่างดีมาก จาก ท่านผู้ช่วยผู้อำนวยการ อาจารย์ประจำห้องปฏิบัติการทางภาษา และอาจารย์ประจำวิชาแนะแนว ที่ไต้สละเวลาชั้วโมงแนะแนว ให้นักเรียนมาทำแบบทดสอบ ทำให้ไต้นักเรียนชั้นมัธยมศึกษาปีที่

<sup>1</sup> ผู้วิจัยได้ทำเรื่องขออนุมัติจากคณะกรรมการพิจารณาจริยธรรมการวิจัย ฝ่ายวิจัย คณะแพทย์ศาสตร์ จุฬาลงกรณ์มหาวิทยาลัย และได้รับการอนุมัติเมื่อวันที่ 25 กันยายน 2544

5/4 จำนวน 30 คน เป็นกลุ่มตัวอย่างสำหรับทดสอบการรับรู้เสียงสระที่ออกเสียงโดยผู้พูดที่ใช้ หลอดลม-หลอดอาหารในงานวิจัยนี้

### **3.2 เครึ๋องมอทีใช้ในการวิจัย**

3.2.1 รายการคำ

รายการคำที่นำมาให้ผู้บอกภาษาอ่านออกเสียงจะครอบคลุมทุกหน่วยเสียงสระ ในภาษาไทยกรุงเทพฯ ตังนี้

สระเดียวเสียงสัน 9 หน่วยเสียง คือ *IVIQI*/£/*/il*/3//a/*lui*/o//ว/

- สระเดียวเสียงยาว 9 หน่วยเสียง คือ */['./lev*/£://i://ร://a:/m://o:/ /ว:/
- สระประสม 3 หน่วยเสียง คือ *liaiiiai* may

รายการคำตัวอย่างสำหรับทดสอบการรับเของคนปกติต่อการออกเสียงของผู้พูด ที่ใช้หลอดลม-หลอดอาหาร แบ่งออกเป็น 2 ชุด ตังนี้

## 3.2.1.1 สระเดี่ยว

เลือกคำพยางค์เดียวที่พยัญชนะต้นเป็นพยัญชนะเดี่ยวและมีความหมาย<sup>2</sup> และสามารถใช้เป็นคำคู่เทียบเสียงสระสั้น (V) และสระยาว (VV) 18 หน่วยเสียง ส่วนโครงสร้าง พยางค์จะมีทั้งพยางค์เป็นและพยางค์ตาย ตังตัวอย่างต่อไปนี้3

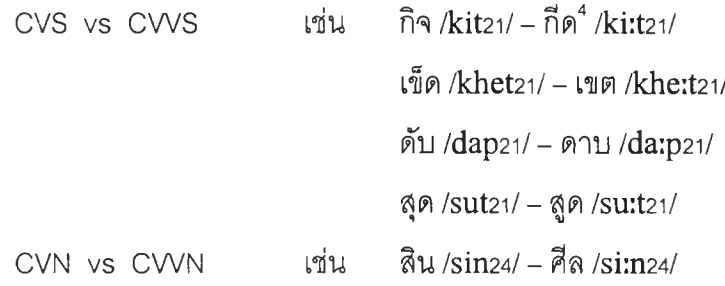

 $^{\circ}$  เนื่องจากต้องนำคำเหล่านี้ไปใช้ในการทดสอบการรับรู้ หากเป็นคำที่ไม่มีความหมาย (nonsense word) อาจ ทำให้ผู้ฟังเกิดความสับสนได้ เป็นเหตุให้ผลการวิเคราะห์ไม่น่าเชื่อถือ

<sup>3</sup> ดูรายการคำทั้งหมดได้ในภาคผนวก ก

<sup>4</sup>ผู้วิจัยไม่ได้ควบค ุมพยัญชนะต้นและพยัญชนะท้าย เนื่องจากไม่มีงานวิจัยใดที่แสดงว่าพยัญชนะต้นและ พยัญชนะท้ายมีอิทธิพลต่อคุณสมบัติของเสียงสระ และหากต้องคุมพยัญชนะต้นและพยัญชนะท้ายอาจจะหาคำ ที่มีความหมายไม่ได้ครบตามที่ต้องการ

**ขัน /khan24/ - ขาน /kha:n24/ สัน /san24/ - สาน /sa:n24/** ขน /khon24/ - โขน /kho:n24/

ในกรณีที่หาคู่เทียบเสียง (minimal pair) ไม่ได้ คือ สระ /£/ กับ /£:/, พํ กับ /Ïะ/, /9/ กับ/ว:/และ/ว/กับ/ว:/ได้ใช้คำคู่เทียบเสียงคล้าย (analogous pair) แทน ดังตัวอย่างต่อไปนี้

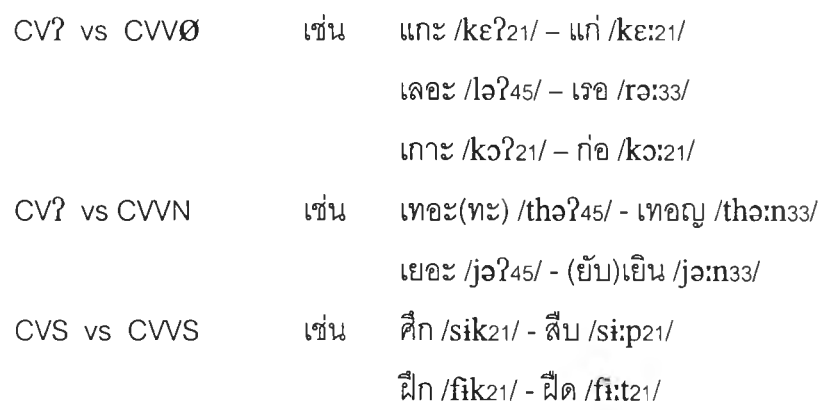

สำหรับสระแต่ละเสียงได้ไซ้คำตัวอย่าง 5 คำ ต่อสระ 1 หน่วยเสียง ตังนั้นในการ ศึกษาสระสันและสระยาวทั้งหมด 18 หน่วยเสียง จึงได้คำตัวอย่างทั้งสิ้น 90 คำ (18 หน่วยเสียง **<sup>X</sup>** 5 คำ)

3.2.1.2 สระประสม

สระประสมเสียงสันมักเกิดในคำเลียนเสียงธรรมชาติ เช่น เผียะ /phis?2i/, ผัวะ /phus?**2**i/ ฯลฯ จึงทำให้หาคำคู่เทียบเสียงสระประสมสัน-ยาวไม่ได้ ตังนั้นจึงใช้คำตัวอย่างที่มี สระประสมเสียงยาวจำนวน 5 คำต่อ 1 หน่วยเสียง ทั้งที่ปรากฏในพยางค์เป็นและพยางค์ตาย ได้ เป็นคำตัวอย่างสำหรับศึกษาสระประสมทั้งสิ้น 15 คำ (3 คน **X** 5 คำ) คือ

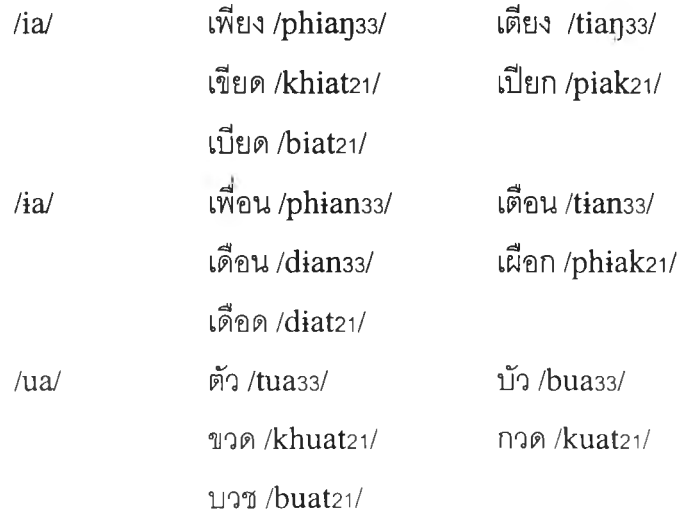

ดังนั้นในรายการคำ 2 ชุด จึงมีคำตัวอย่างทั้งหมดที่ผู้บอกภาษาทั้งผู้พูดที่ใช้หลอด ลม-หลอดอาหารและผู้พูดปกติแต่ละคนต้องอ่าน **105** คำ เป็นคำที่มีสระเดี่ยวเสืยงสัน **45** คำ สระ เดี่ยวเสียงยาว **45** คำ และสระประสมเสียงยาว **15** คำ เมื่อผู้บอกภาษา **6** คน (ผู้พูดที่ใช้หลอดลม-หลอดอาหาร **3** คนและผู้พูดปกติ **3** คน) อ่านคำตัวอย่าง **105** คำนี้ เพื่อให้ผู้วิจัยบันทึกเสียง จึงไต้ คำทดสอบที่ผู้วิจัยต้องนำมาใช้เป็นข้อมูลเพื่อการวิเคราะห์ทางกลสัทศาสตร์เป็นจำนวนทั้งสิ้น **630 คำ (105** คำ X **6** คน)

ในการเรียงลำตับคำสำหรับให้ผู้บอกภาษาออกเสียงเมื่อทำการบันทึกเสียง ได้ทำ เป็นบัตรคำจำนวน 105 ใบ คือ 1 ใบต่อ 1 คำตัวอย่าง ผู้วิจัยล่มขึ้นมาโดยหยิบทึละคำ ให้ผู้บอก ภาษาแต่ละคนอ่านออกเสียงคำตัวอย่างในบัตรคำทีละคำจนครบทั้งหมด 105 คำ

### 3.2.2 เครื่องบันทึกเสียง

ในการเก็บข้อมูลครั้งแรก ผู้วิจัยไต้บันทึกเสียงลงแถบบันทึกเสียงแบบคาสเสีต (cassette) ที่ห้องบันทึกเสียงตึกอักษรศาสตร์ 4 ชั้น 3 และจากนั้นนำไปบันทึกลงเครื่อง คอมพิวเตอร์ ปรากฏว่ามีเสียงรบกวน (noises) ค่อนช้างมากทำให้ภาพคลื่นเสียงที่ปรากฏไม่ซัด เจน จึงไต้เปลี่ยนเป็นบันทึกเสียงลงเครื่องคอมพิวเตอร์โดยตรง5 ผ่านโปรแกรม Cool Edit Pro โดย มีไมโครโฟนต่อเช้ากับเครื่องคอมพิวเตอร์ ให้ผู้บอกภาษาถือห่างจากปากประมาณ 5 เซนติเมตร เมื่อบันทึกเสียงครบทุกคำแล้ว จึงทำการบันทึกลงแผ่นบันทึกเสียงซีดี ซึ่งทำให้ไต้คุณภาพของเสียง ที่ซัดเจนกว่า การเก็บข้อมูลไว้ในแผ่นบันทึกเสียงชีดีเป็นวิธีที่สะดวกและปลอดภัย เมื่อนำข้อมูลมา วิเคราะห์ก็สามารถใช้ข้อมูลจากแผ่นบันทึกเสียงซีดีได้ทันที นอกจากนี้การใช้โปรแกรม Cool Edit Pro ยังช่วยในการตัดต่อเสียงได้อีกด้วย เช่น ในบางกรณีผู้บอกภาษาที่เป็นผู้ใร้กล่องเสียงไอหรือ กระแอมขณะอัดเสียง ก็สามารถที่จะตัดเสียงรบกวนช่วงนั้นออกไปได้ทันที

# 3.2.3 โปรแกรมที่ใช้วิเคราะห์ข้อมูล

งานวิจัยนี้ใช้โปรแกรมพราท (Praat)6 ในการวิเคราะห์ข้อมูล เบื้องต้นผู้วิจัย ต้องการใช้โปรแกรม Multi Speech แต่เมื่อได้ทดลองนำข้อมูลซึ่งเป็นเสียงของผู้ใร้กล่องเสียงมา

<sup>5</sup>ผู้วิจัยได้รับคำแนะนำ และความอนุเคราะห์!นการใช้อุปกรณ์บันทึกเสียงจากอาจารย์ ดร. ณ์ฐกร ทับทอง อาจารย์ประจำภาควิชาทึเสิกสั คณะวิทยาศาสตร์จุฬาลงกรณ์มหาวิทยาลัย ผู้วิจัยขอขอบคุณไว้ ณ โอกาสนี้

<sup>6</sup> เป็นโปรแกรมที่ได้รับคำแนะนำจาก Professor Arthur ร. Abramson และได้รับการอนุญาตให้!ช้จาก Dr. Paul Boersma ผู้เป็นเจ้าของโปรแกรม

วิเคราะห์ ปรากฏว่าโปรแกรมนี้ไม่สามารถวัดค่าความถี่ฟอร์เมินท์ (Formant frequency) ได้ ซึ่งอาจ เนื่องมาจากโปรแกรมนี้ถูกสร้างขึ้นเพื่อใช้ในการวิเคราะห์เสียงคนปกติ ในขณะที่โปรแกรมพราท ลามารถทำได้ ถึงแม้ค่าความถี่ฟอร์เมินท์จะไม่สมํ่าเสมอ ทั้งนี้เนื่องมาจากคุณลักษณะของเสืยงที่ เปล่งโดยผู้ไร้กล่องเสียง ดังนั้นผู้วิจัยจึงได้ตัดสินใจใช้โปรแกรมพราท นอกจากนี้ผู้วิจัยยังได้ทำการ ทดสอบกับโปรแกรม Speech Analyzer ด้วย เพื่อเป็นการยืนยันให้มั่นใจยิ่งขึ้น ผลปรากฏว่าไม่ สามารถวัดค่าความถี่ฟอร์เมินท์ของสระที่ออกเสียงโดยผู้ใร้กล่องเสียงได้ดีเท่ากับโปรแกรมพราท ในบางช่วง ค่าความถี่ฟอร์เมินท์ก็ไม่ปรากฏบนภาพคลื่นเสียง

3.2.4 แบบทดสอบการรับรู้

กระดาษคำตอบสำหรับทดสอบการรับรู้จะแบ่งเป็น 2 ส่วน คือ ส่วนที่ใช้ทดสอบ การรับรู้คุณสมบัติของเสียงสระ (Vowel quality) และล่วนที่ใช้ทดสอบการรับรู้ความลันยาวของ เสียงสระ (Vowel length)

3.2.4.า แบบทดสอบการรับรู้คุณสมบัติของเสียงสระ จะทดสอบการรับรู้ เสียงสระทั้งหมด 21 หน่วยเสียง แบ่งเป็นสระลัน 9 หน่วยเสียง สระยาว 9 หน่วยเสียง และสระ ประสม 3 หน่วยเสียง ผู้ฟังซึ่งเป็นคนปกติจะต้องเขียนคำที่คิดว่าได้ยินลงในกระดาษคำตอบ 3.2.4.2 แบบทดสอบการรับรู้ความลันยาวของเสียงสระ จะทดสอบการ

รับรู้เฉพาะความลันยาวของเสียงสระเดี่ยว 18 หน่วยเสียงเท่านั้น คือ สระลัน 9 หน่วยเสียง และ สระยาว 9 หน่วยเสียง ผู้ฟังซึ่งเป็นคนปกติจะต้องกากบาทหน้าคำที่เป็นตัวเสือก ซึ่งตนเองคิดว่าได้ ยิน (ดูรายละเอียดเพิ่มเติมในบทที่ 6)

#### **3.3 การเก็บข้อมูล**

การเก็บข้อมูลสามารถแบ่งได้เป็น 3 ขั้นตอน ตังนี้

3.3.1 เลือกผู้บอกภาษาตามคุณสมบัติที่ต้องการ ในส์วนของผู้ไร้กล่องเสียงที่'พูด โดยใช้หลอดลม-หลอดอาหารนั้น ได้ติดต่อขอความร่วมมือจากโรงพยาบาลจุฬาลงกรณ์ ผ่านทาง ภาควิชาโสต นาสิก ลาริงซํวิทยา จากนั้นได้ประสานงานกับนักแกพูดและนายแพทย์ผู้ทำการผ่าตัด เพื่อให้แนะนำผู้ใร้กล่องเสียงที่มืคุณสมบัติตามกำหนด เมื่อได้ผู้บอกภาษาที่เป็นผู้ไร้กล่องเสียงแล้ว ได้หาผู้บอกภาษาที่เป็นผู้พูดปกติ ซึ่งมีคุณสมปติต่าง ๆ ใกล้เคียงกับคุณสมบัติของผู้ใร้กล่องเสียง

3.3.2 บันทึกเสียง โดยพาผู้บอกภาษาไปทำการบันทึกเสียงที่ภาควิชาฟิสิกส์คณะ วิทยาศาสตร์จุฬาลงกรณ์มหาวิทยาลัย

## I20973147

3.3.3 ทดสอบการรับรู้ คัดเลือกคำตัวอย่างที่ออกเสียงโดยผู้พูดที่ใช้หลอดลม-นลอดอาหารเพื่อนำมาตัดต่อเป็นคำเร่งเร้าการรับรู้ (stimuli) ของกลุ่มประชากรตัวอย่างโดยใช้ แบบทดสอบที่เตรียมไว้ทั้ง 2 ชุด

#### **3.4 วธึวเคราะห์ข้อมูล**

- 3.4.1 การวิเคราะห์ข้อมูลทางกลสัทศาสตร์ได้วิเคราะห์ใน 2 เรื่องต่อไปนี้
	- ค่าความถี่ฟอร์เมินท์ซึ่งทำให้ทราบคุณสมบัติของเสียงสระ
	- ค่าระยะเวลา ซึ่งทำให้ทราบความสันยาวของเสียงสระ

ในการวัดค่าความถี่ฟอร์เมินท์และค่าระยะเวลาของเสียงสระด้วยโปรแกรมพราท ได้พิจารณาทั้งคลื่นเสียง (waveforms) และ แผ่นภาพคลื่นเสียงแบบช่วงกรองกว้าง (wide-band spectrograms) ทีแสดงค่าความถี่ฟอร์เมินท์ (เสันประสีแดง ในภาพที่ 3.1) ค่าความเข้ม (intensity) (เส์นสีเหลือง ในภาพที่ 3.1) ซึ่งช่วยให้สามารถแบ่งขอบเขตของเสียงสระได้ชัดเจนยิ่ง ขึ้น ควบคู่ไปกับการฟังของผู้วิจัย

### 3.4.1.1 สระเดี่ยว

ในการวัดค่าความถี่ฟอร์เมินท์และค่าระยะเวลาของสระเดี่ยว ได้ดำเนินการเป็น

## ขั้นตอนดังนี้

*ขั้นตอนที่ 1* เลือก input ซึ่งเป็นคำที่ต้องการจะวัด ให้โปรแกรมแสดง 2 หน้าต่าง คือ คลื่นเสียง และแผ่นภาพคลื่นเสียงแบบช่วงกรองกว้าง ซึ่งมีเส์น**แสดงค่า**ความถี่ฟอร์เมินท์ และ ค่าความเข้ม

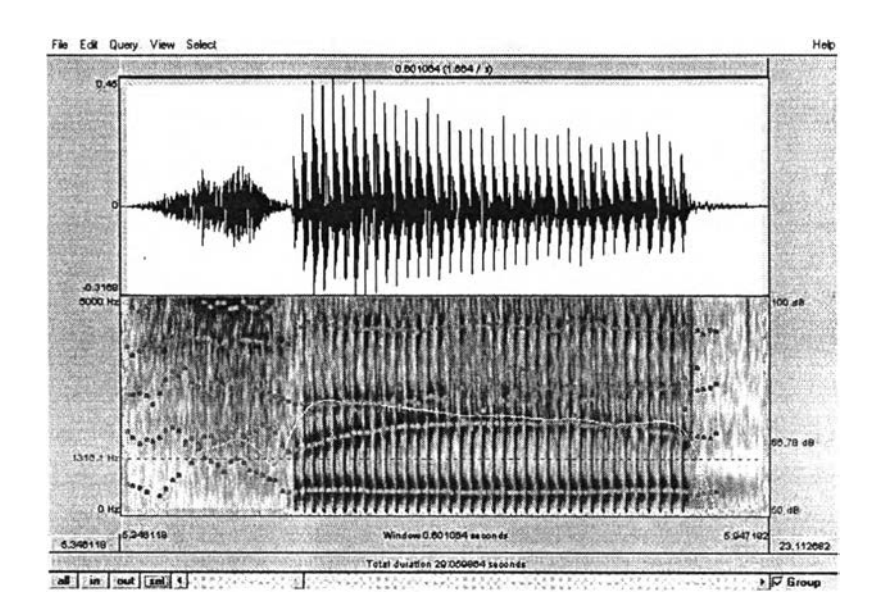

ภาพที่ 3.1 คลื่นเสียง (บน) แผ่นภาพคลื่นเสียงแบบช่วงกรองกว้าง และเสีนแสดงความเข้ม (ล่าง) ของคำว่า เศษ/se:t**2**i / ออกเสียงโดย ผู้พูดปกติคนที่ 1 (ขั้นตอนที่ 1)

*ขันตอนที่ 2* เสือกบริเวณที่เป็นเสียงสระ ซึ่งอยู่ในขอบเขตของเส์นทึบในภาพที่ 3.2

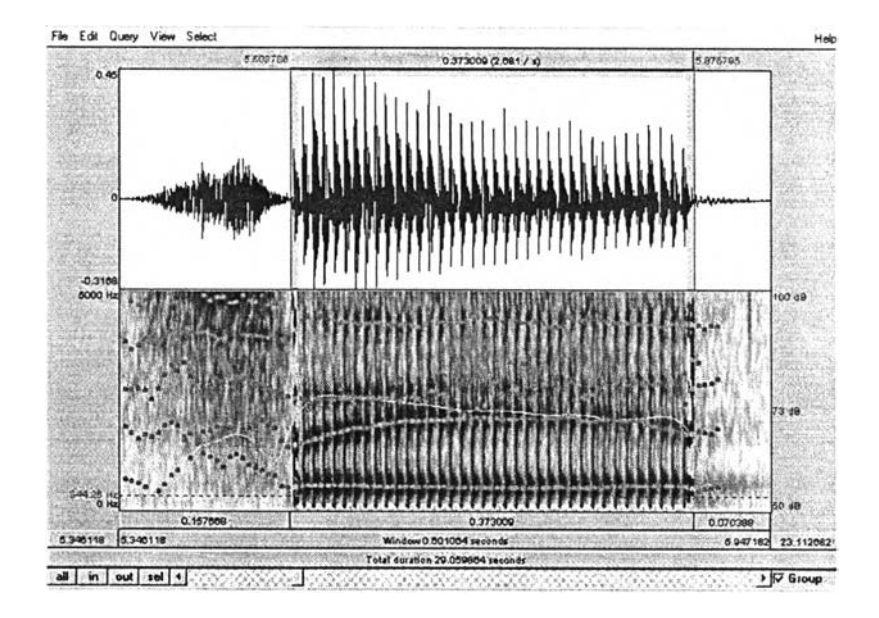

ภาพที่ 3.2 คลื่นเสียง (บน) แผ่นภาพคลื่นเสียงแบบช่วงกรองกว้าง และเส์นแสดงความเข้ม (ล่าง) ของคำว่า เศษ/se:t**2**i / ออกเสียงโดย ผู้พูดปกติคนที่ 1 (ขั้นตอนที่ 2)

*ขั้นตอนที่ 3* เลือกขยายส่วนที่ต้องการทั้งหมด โดยเลือกที่ file / Extract selection (ดูภาพที่ 3.3)

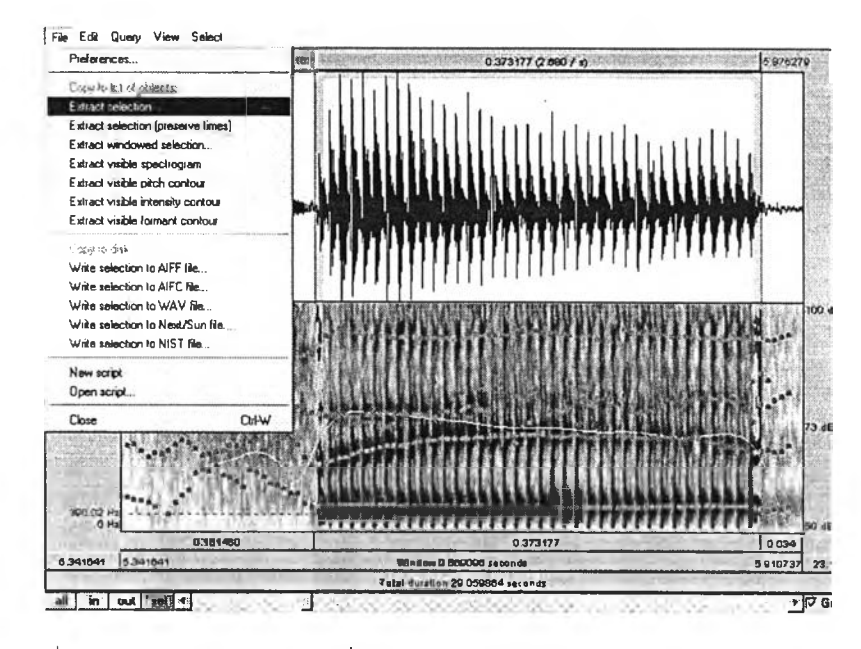

ภาพที่ 3.3 คลื่นเสียง (บน) แผ่นภาพคลื่นเสียงแบบช่วงกรองกว้าง และเต้นแสดงความเข้ม (ล่าง) ของคำว่า เศษ/se:t**2**i / ออกเสียงโดย ผู้พูดปกติคนที่ 1 (ขั้นตอนที่ 3)

*ขั้นตอนที่ 4* ขยายภาพบนหน้าจอใหม่ ซึ่งมีเต้นแบ่งระยะเวลาที่ 50 % ด้วย ในขั้น ตอนนี้ นอกจากค่าความถี่ฟอร์เมินท์แล้ว ยังได้ค่าระยะเวลาด้วย

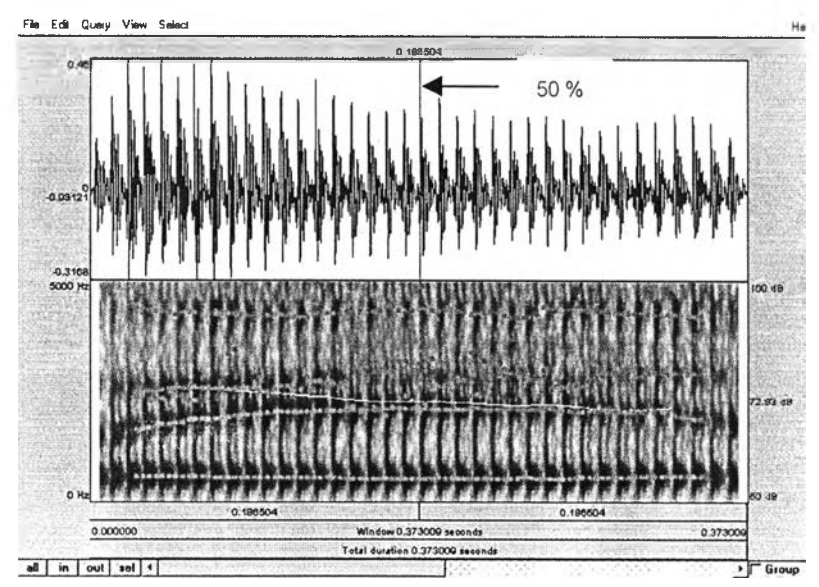

ภาพที่ 3.4 คลื่นเสียง (บน) แผ่นภาพคลื่นเสียงแบบช่วงกรองกว้าง และเต้นแสดงความเข้ม (ล่าง) ของสระ/e:/ในคำว่า เศษ/se:t**2**i / ออกเสียงโดย ผู้พูดปกติคนที่ 1 (ขั้นตอนที่ 4)

ค่าระยะเวลาของสระ /e:/ ในภาพที่ 3.4 คือ 0.373 วินาที หรือ 373 มิลลิวินาที นอกจากนี้ยังได้ค่าความถี่ฟอร์เมินท์ที่ 1, 2 และ 3 ณ จุดที่ 50% ของค่าระยะเวลาโดย กดปม F1 เมื่อวัดค่าความถี่ฟอร์เมินท์ที่ 1 กดปม F2 เมื่อ1วัดค่าความถี่ฟอร์เมิน'ท์ที่ 2 และกดปม F3 เมื่อวัด ค่าความถี่ฟอร์เมินท์ที่ 3

ต่อจากนั้นก็วัดค่าความถี่ฟอร์เมินท์ ณ จุดที่ 30% 40% 60% และ 70% ตาม ลำดับ โดยคำนวณค่าระยะเวลาดังกล่าว ด้วยวิธีการกดปม F1, F2 และ F3 เช่นเดียวกัน รวมเป็น จุดที่วัดค่าความถี่ฟอร์เมินท์ทั้งสิ้น 5 จุด ต่อ 1 คำทดสอบ

3.4.1.2 สระประสม

ในการวัดค่าความถี่ฟอร์เมินท์และค่าระยะเวลาของสระประสม ได้ดำเนินการเป็น ขั้นตอนเช่นเดียวกับสระเดี่ยว และเนื่องจากสระประสมภาษาไทยเป็นสระประสมสองล่วน ซึ่ง หมายถึง สระที่เกิดจากการเปลี่ยนแปลงตำแหน่งของลิ้นระหว่างจุดเริ่มเกิดเสียงสระกับจุดจบของ เสียงสระ 1 ครั้ง โดยการเปลี่ยนแปลงนี้จะเกิดขึ้นในพยางค์เดียว

ดังนั้นในการวัดคุณสมบัติของเสียงสระประสมจีงต้องวัดค่าความถี่ฟอร์เมินท์ของ ทั้งสองส่วน อย่างไรก็ตามระหว่างส่วนที่หนึ่งและส่วนที่สองอวัยวะในการออกเสียงจะต้องเคลื่อนที่ ผ่านส่วนที่เรียกว่าช่วงเชื่อมต่อ ดังนั้นในงานวิจัยนี้ ผู้วิจัยจึงแบ่งวัดคุณสมบัติของเสียงสระประสม ออกเป็น 3 ส่วน คือ สระส่วนที่ 1 ช่วงเชื่อมต่อ และ สระส่วนที่ 2 ดังขั้นตอนต่อไปนี้

เมื่อนำเสนอผลจึงแบ่งนำเสนอแต่ละส่วน คือ ค่าความถี่ฟอร์เมินท์ที่ 1 และที่ 2 ของสระส่วนที่ 1 ช่วงเชื่อมต่อ และ สระส่วนที่ 2 และค่าระยะเวลาของแต่ละส่วน รวมทั้งค่าระยะ เวลารวม

*ขั้นตอนที่ 1* เลือกคำที่ต้องการจะวัด กำหนดให้โปรแกรมแสดง 2 หน้าต่าง คือ คลื่นเสียง (บน) และ แผ่นภาพคลื่นเสียงแบบช่วงกรองกว้าง (ล่าง) ซึ่งมีเส์'นแสดงค่าความถี่'ฟอร์ เมินท์ และ ค่าความเข้ม

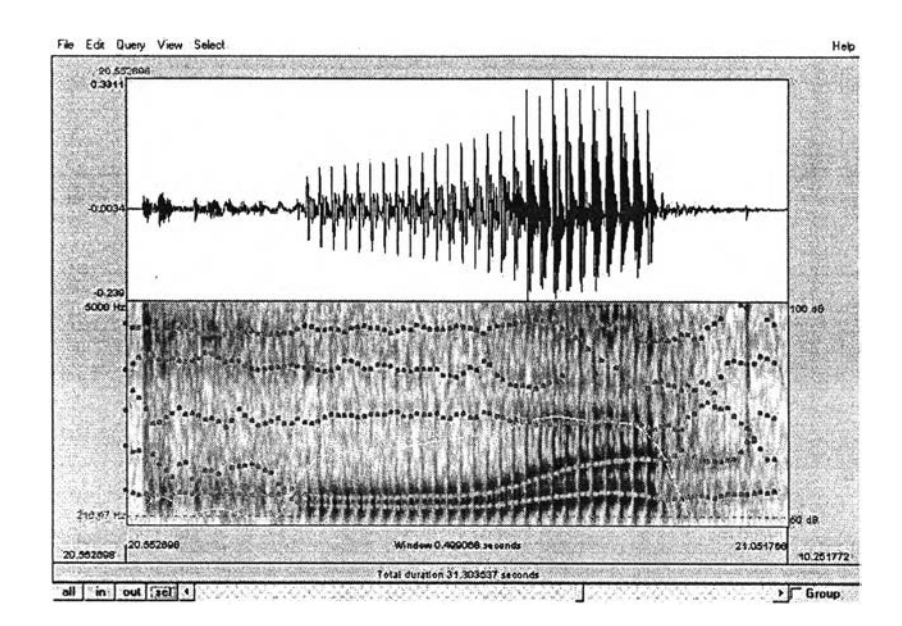

ภาพที่ 3.5 คลื่นเสียง (บน) แผ่นภาพคลื่นเสียงแบบช่วงกรองกว้าง และเส์นแสดงความเข้ม (ล่าง) ของคำว่า บัว**/bua33/**ออกเสียงโดย ผู้พูดปกติคนที่ 1 (ขั้นตอนที่ 1)

*ขั้นตอนที่ 2* เลือกบริเวณที่เป็นเสียงสระ ซึ่งบนจอภาพจะขึ้นเส์นทึบแสดงขอบเขต

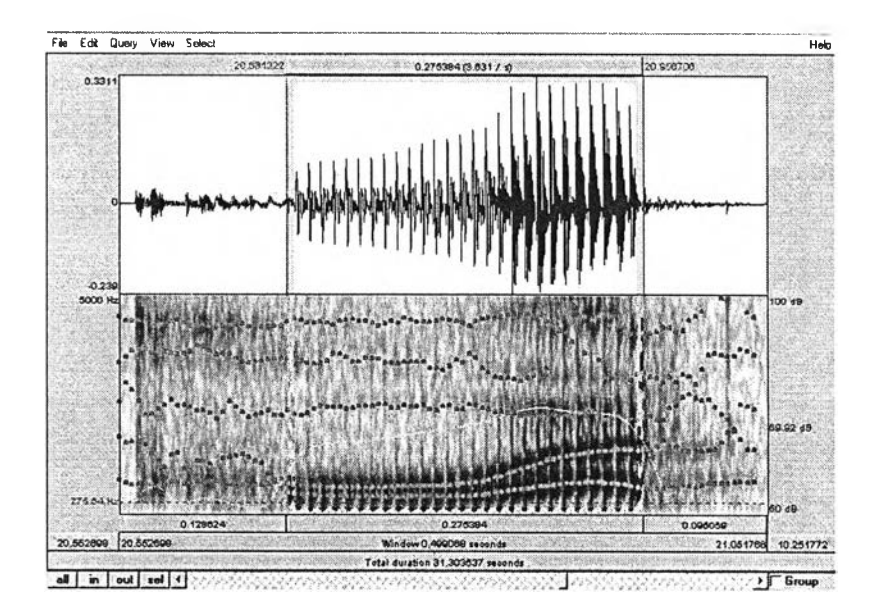

ภาพที่ 3.6 คลื่นเสียง (บน) แผ่นภาพคลื่นเสียงแบบช่วงกรองกว้าง และเส์นแสดงความเข้ม (ล่าง) ของคำว่า บัว **/bua33/** ออกเสียงโดย ผู้พูดปกติคนที่ 1 (ขั้นตอนที่ 2)

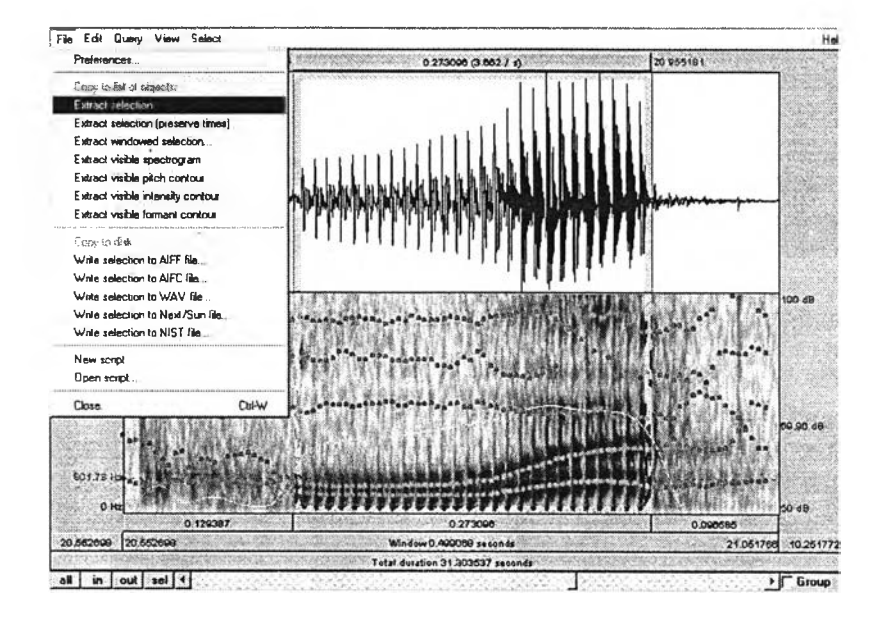

*ขั้นตอนที่ 3* เลือกขยายส่วนที่ต้องการทั้งหมด โดยเลือกที่ file / Extract selection

ภาพที่ 3.7 คลื่นเสียง (บน) แผ่นภาพคลื่นเสียงแบบช่วงกรองกว้าง และเต้นแสดงความเข้ม (ล่าง) ของคำว่า บัว **/bua33/**ออกเสียงโดย ผู้พูดปกติคนที่ 1 (ขั้นตอนที่ 3)

*ขั้นตอนที่ 4* แบ่งคำเป็น 3 ส่วน คือ สระส่วนที่ 1 ช่วงเชื่อมต่อ และสระส่วนที่ 2

ของสระประสม

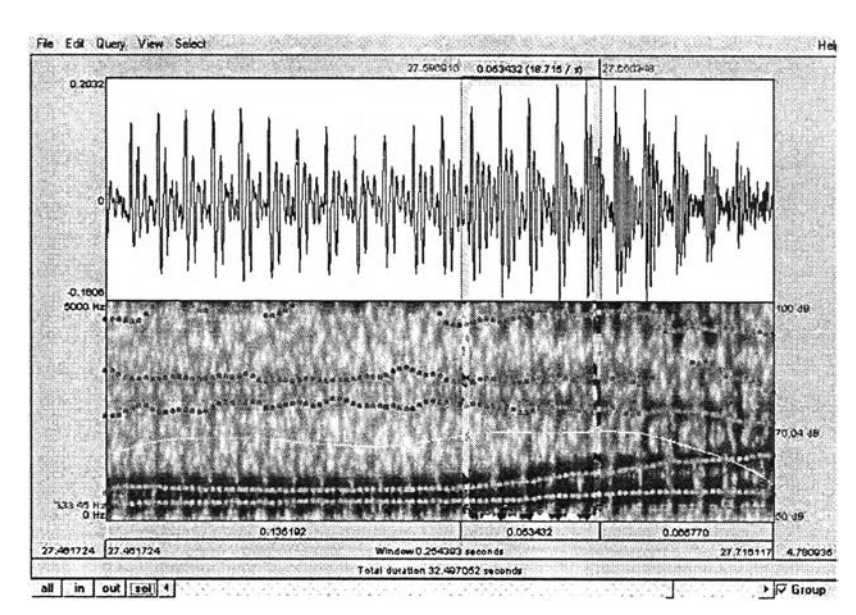

ภาพที่ 3.8 คลื่นเสียง (บน) แผ่นภาพคลื่นเสียงแบบช่วงกรองกว้าง และเต้นแสดงความเข้ม (ล่าง) ของคำว่าบัว /bua33/ออกเสียงโดย ผู้พูดปกติคนที่ 1 (ขั้นตอนที่ 4)

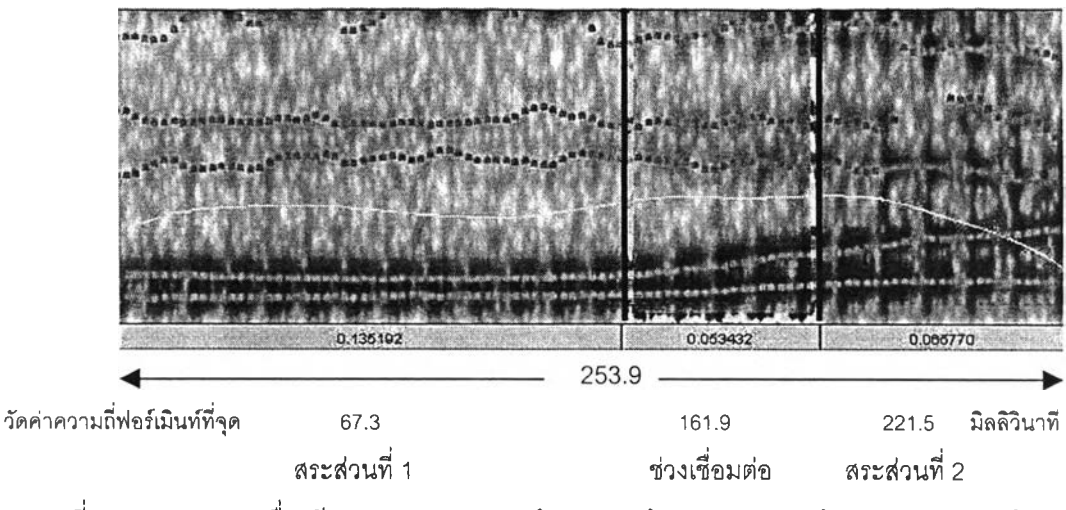

ภาพที่ 3.9 แผ่นภาพคลื่นเสียงแบบช่วงกรองกว้าง และเล้นแสดงความเข้ม ของสระ/ua/ในคำว่า บัว /bua33/ออกเสียงโดย ผู้พูดปกติคนที่ 1 (ขั้นตอนที่ 5)

ในการวัดค่าความถี่ฟอร์เมินท์ของสระประสมจะวัดที่ จุด 50% ของค่าระยะเวลา ของสระส่วนที่ 1, ช่วงเชื่อมต่อ และสระส่วนที่ 2 โดยคำนวณจากค่าระยะเวลารวมที่ปรากฏ ตัว อย่างเช่น คำว่า บัว /bua33/ในภาพที่ 3.9 ค่าระยะเวลารวม คือ 253.9 มิลลิวินาที ค่าระยะเวลาของสระส่วนที่ 1 คือ 135.2 มิลลิวินาที วัดค่าความถี่ฟอร์เมินท์ที่จุด 50%ของ ค่าระยะเวลา คือจุดที่ 67.3 มิลล๊วินาที (50% ของ 135.2)

ค่าระยะเวลาของช่วงเชื่อมต่อ คือ 53.4 มิลลิ'วินาที วัดค่าความถี่ฟอร์เมินท์ที่จุด50%ของ ค่าระยะเวลา คือจุดที่ 161.9มิลลิวินาที (135.2 + 26.7 [50%ของ 53.4])

ค่าระยะเวลาของสระส่วนที่ **2** คือ 65.8 มิลลิ'วินาที วัดค่าความถี่ฟอร์เมินท์ที่'จุด50%'ของ ค่าระยะเวลา คือจุดที่ 221.5มิลลิวินาที (135.2 + 53.4 + 32.9 [50%ของ 65.8])

การวัดค่าความถี่ฟอร์เมินท์จะทำโดยวิธีเดียวกับสระเดี่ยว คือ เลือกจุดที่ต้องการ ้วัดแล้ว กดปุ่ม F1 เมื่อวัดค่าความถี่ฟอร์เมินท์ที่ 1 กดปุ่ม F2 เมื่อวัดค่าความถี่ฟอร์เมินท์ที่ 2 และ กดปม F3 เมื่อ1วัดค่าความถี่ฟอร์เมิน1ท์ที่ 3

3.4.2 การวิเคราะห์การรับรู้ของกลุ่มประชากรตัวอย่าง ไดวิเคราะห์2 เรื่องคือ

- การรับรู้คุณสมบัติของเสียงสระ
- การรับรู้ความสันยาวของเสียงสระ

#### **3.5 การวิเคราะห์และติความผลการวิเคราะห์**

3.5.1 วัดค่าทางกลสัทศาสตร์ ได้แก่ ค่าความถี่ฟอร์เมินท์ และค่าระยะเวลาของ เสียงสระที่ออกเสียงโดยผู้พูดปกติและผู้พูดที่ใช้หลอดลม-หลอดอาหาร และนำค่าที่ได้มาหาค่า เฉลี่ย กับค่าเบี่ยงเบนมาตรฐาน

3.5.2 นำผลที่ได้ของผู้พูดทั้งสองกลุ่มมาเปรียบเทียบกันโดยในการวิเคราะห์ เปรียบเทียบค่าความถี่ฟอร์เมินท์และค่าระยะเวลานั้นจะใช้สถิติ t-Test (SPSS Version 10.0 For Windows) ประกอบการพิจารณา โดยกำหนดระดับนัย**สำคัญ**ที่ 0.05 และยืนยันความนำเชื่อถือ ของผลการทดสอบการรับรู้เสียงสระของกลุ่มประชากรตัวอย่างโดยการคำนวณเป็นค่าร้อยละหรือ เปอร์เซ็นต์

3.5.3 ความสามารถในการรับรู้ของผู้ฟังซึ่งเป็นคนปกติ จะช่วยสะท้อนให้เห็นคุณ ภาพการออกเสียงสระของผู้ไร้กล่องเสียงที่พูดโดยใช้หลอดลม-หลอดอาหาร

#### **3.6 การนำเสนอผล**

การนำเสนอผลการวิจัยแบ่งเป็น 4 ส่วน คือ

3.6.1 ค่าความถี่ฟอร์เมินท์ของสระ พื้นที่สระ และบริเวณเสียงสระ (ดูรายละเอียด ในบทที่ 4)

3.6.2 ค่าระยะเวลาของเสียงสระ (ดูรายละเอียดในบทที่ 5)

3.6.3 การทดสอบการรับรู้ (ดูรายละเอียดในบทที่ 6)

3.6.4 สรุปผลและอภิปรายผลการวิจัย รวมทั้งให้ข้อเสนอแนะเพื่อการวิจัยใน อนาคตสำหรับผู้ที่สนใจเกี่ยวกับการพูดของคน**ไร้**กล่องเสียง (ดูรายละเอียดในบทที่ **7)**